## CHANDRAN\_METASTASIS\_TOP50\_UP

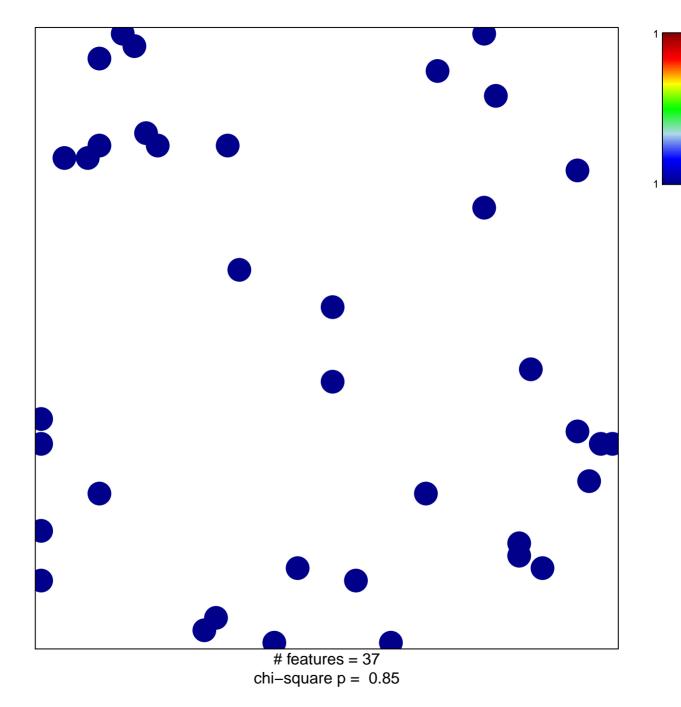

## CHANDRAN\_METASTASIS\_TOP50\_UP

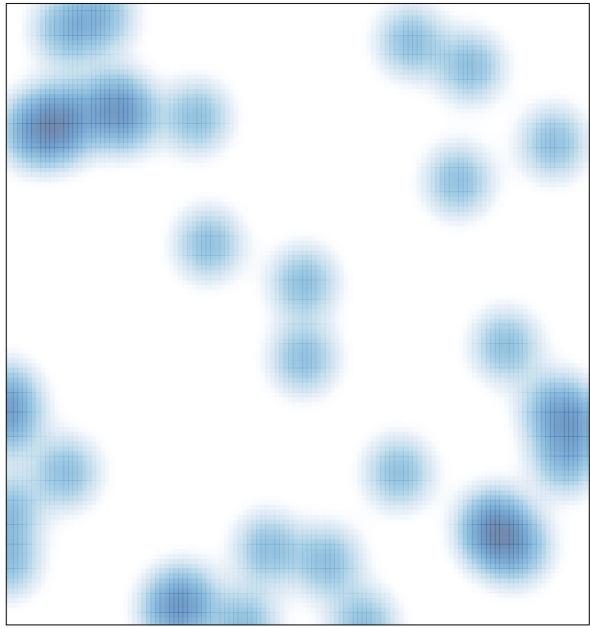

# features = 37 , max = 1